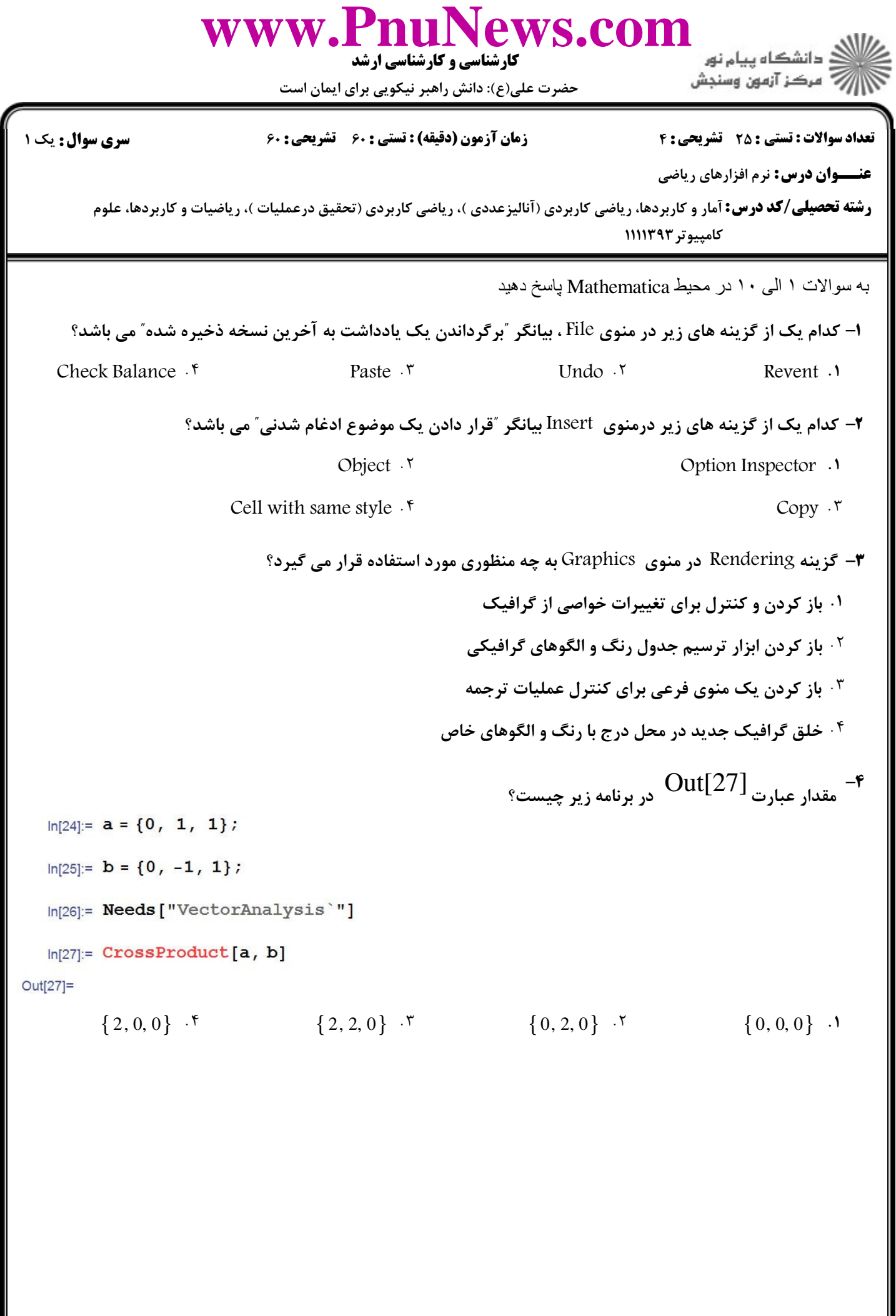

**[www.PnuNews.com](http://www.pnunews.com)**كارشناسي و كارشناسي ارشد :( ) - \$ # '(: '(: ) %&: : : تعداد سوالات : تستي تشريحي زمان آزمون (دقيقه) : تستي تشريحي سري سوال : عنــوان درس ! " "- ,\* + ,( - 1234) \* ,( / 0-) \* ,\* + ,- : رشته تحصيلي/كد درس ####67645,\* /2, Out[41] - 5 L
Jm 9 :, . . . . - # 3 3 3 2 2 3 *x x x* − + 5 *x x x* − + 5 4 3 <sup>2</sup> 5 2 <sup>2</sup> 3 4 2 5 *x x x x x x* − + − + 4 3 3 3 3 4 /2, Out[49] - 6 L
Jm 9 :, . . . . - # 1 1 <sup>1</sup> − + <sup>1</sup> *x* 1 − 1 <sup>2</sup> 1 *x* <sup>2</sup> − + − + 1 *x x x x* /2, Out[61]//MatrixForm L
Jm 9 :, - 7 . . # 1 0.50 0.33 1 1 2 1, , , 2,1, 2 1 0.67 2 3 3 . . - 1 1 <sup>1</sup> 1 1 1, , 2 3 2 3 2 2 2 1 2,1, 3 3 (%#6%)#)/#)#)# نيمسال دوم 1392-93 صفحه 2 از 6

1.1./1.1.2177

**: صفحه 3 از 6 =** 

 $: 1.1.11.1.111$ 

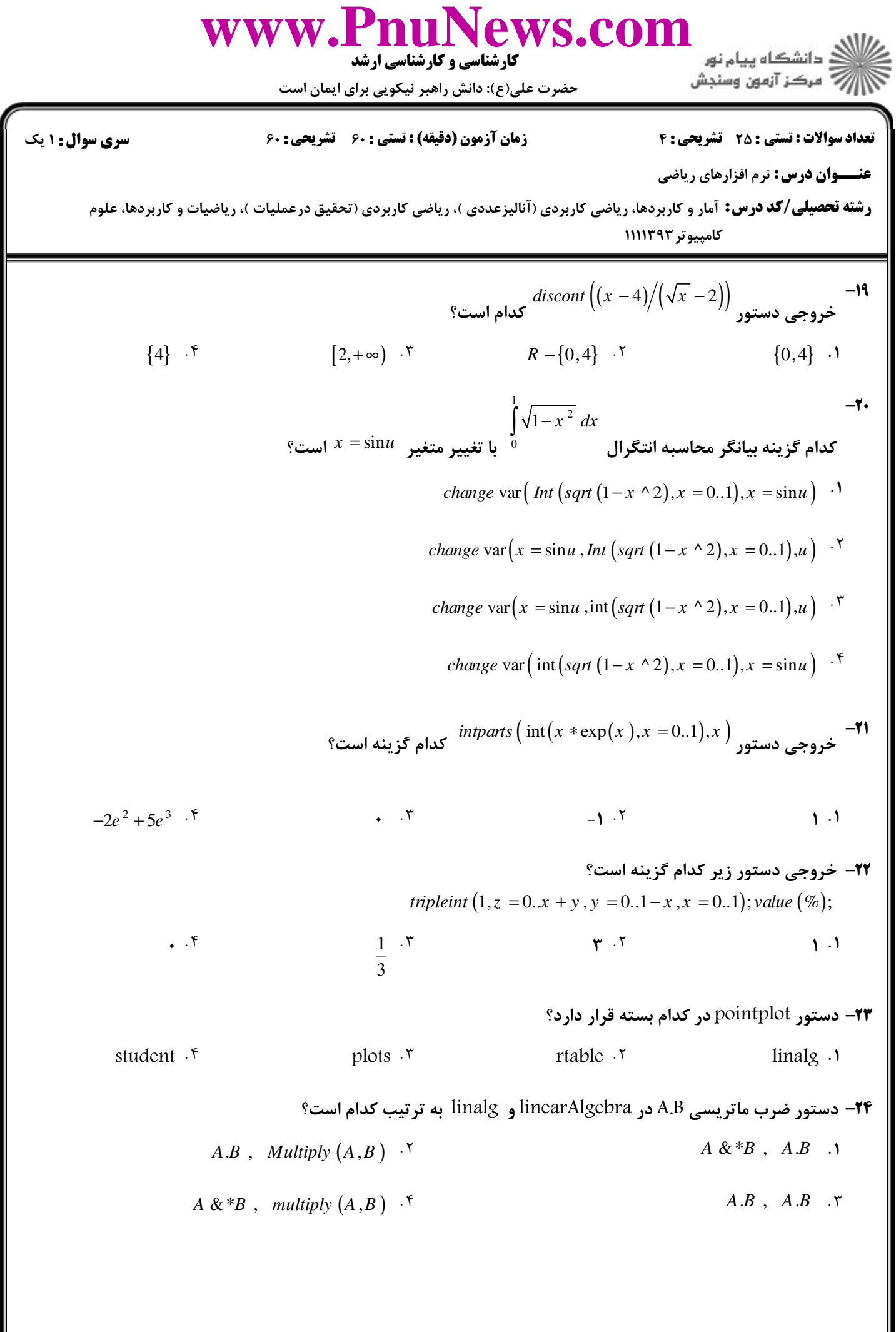

**= نیمسال دوم ۹۳-۱۳۹۲ <del>-</del>** 

 $= 1.1.111111111$ 

**= صفحه 5 از 6 =** 

| WWW.                | WWW.                | PMUS. |
|---------------------|---------------------|-------|
| \n $\frac{1}{2}$ \n | \n $\frac{1}{2}$ \n |       |
| \n $\frac{1}{2}$ \n | \n $\frac{1}{2}$ \n |       |
| \n $\frac{1}{2}$ \n | \n $\frac{1}{2}$ \n |       |
| \n $\frac{1}{2}$ \n | \n $\frac{1}{2}$ \n |       |
| \n $\frac{1}{2}$ \n | \n $\frac{1}{2}$ \n |       |
| \n $\frac{1}{2}$ \n | \n $\frac{1}{2}$ \n |       |
| \n $\frac{1}{2}$ \n | \n $\frac{1}{2}$ \n |       |
| \n $\frac{1}{2}$ \n | \n $\frac{1}{2}$ \n |       |
| \n $\frac{1}{2}$ \n |                     |       |
| \n $\frac{1}{2}$ \n |                     |       |
| \n $\frac{1}{2}$ \n |                     |       |
| \n $\frac{1}{2}$ \n |                     |       |
| \n $\frac{1}{2}$ \n |                     |       |
| \n $\frac{1}{2}$ \n |                     |       |
| \n $\frac{1}{2}$ \n |                     |       |
| \n $\frac{1}{2}$ \n |                     |       |
| \n $\frac{1}{2}$ \n |                     |       |
| \n $\frac{1}{2}$ \n |                     |       |
| \n $\frac{1}{2}$ \n |                     |       |
| \n $\frac{1}{2}$ \n |                     |       |
| \n $\frac{1}{2}$ \n |                     |       |
| \n $\frac{1}{2}$ \n |                     |       |
|                     |                     |       |

----------

 $\blacksquare$  ) • ) • / ) • ) • ۲۱۳۱